# **Live-Streaming**

sich mit ein Passwort zuschalten.

Als Live-Stream werden Video- und/oder Audioübertragungen in Echtzeit bezeichnet. Hierzu wird ein Signal via Webcam, Kamera oder Mikrofon mit einem Computer aufgezeichnet und via Internet ausgestrahlt. Zu unterscheiden ist dabei, ob es sich um eine öffentliche Ausstrahlung handelt, also zugänglich für jede/n, oder ob der Stream nur beschränkt zugänglich ist, etwa für Studierende, welche

Wenn Sie ihre **Vorlesung oder eine andere Veranstaltung live übertragen** möchten gilt es zunächst einige Fragen zu klären. Übertragen Sie Ihre Vorlesung von Zuhause oder aus dem Vorlesungssaal? Sind Sie die einzige Moderation der Veranstaltung, oder haben Sie eine/n Gastredner/in? Möchten Sie eine oder mehrere Kameras nutzen? Sind Ihre Studierenden vor Ort oder nehmen diese via Internet an der Vorlesung teil?

Aus der Beantwortung dieser Fragen ergibt sich der Aufwand und damit verbunden die benötigten technischen Mittel zur Umsetzung Ihrer Veranstaltung. Diese Seite soll Ihnen einen Überblick über die entsprechenden Möglichkeiten bieten und Ihnen den Einstieg in die Echtzeitübertragung erleichtern.

## **Was ist das Ziel des Live-Streams?**

Bevor Sie Ihren Live-Stream starten, sollten Sie sich über Ihre Ziele mit selbigem bewusst werden.

Ist der Stream ein fester Bestandteil eines Lehrkurses? Wird ein konkreter Lehrinhalt vermittelt oder handelt es sich um eine Ergänzung? Besitzt das Thema Prüfungsrelevanz, oder ist es eine freiwillige Veranstaltung? Handelt es sich um eine außerordentliche Veranstaltung, etwa eine Masterclass oder ein Experteninterview? Sollen die Studierenden aktiv an der Veranstaltung teilnehmen, etwa indem diese Fragen über einen Chat stellen?

Bei aktiver Teilnahme der Studierenden sollten Sie eine Moderation für die Chatfunktion abstellen und sich überlegen, wie Sie die Teilnahme der Studierenden an dem Live-Stream sicherstellen und steuern wollen.

Bei einer Vorlesungsübertragung aus dem Hörsaal sollten Sie vorher sicherstellen, dass die gezeigenten Inhalte für die Online-Teilnehmer deutlich erkennbar sind. Sind Studierende in Präsenz vor Ort, sollten Sie berücksichtigen, dass deren Beiträge genauso von den Online-Teilnehmenden

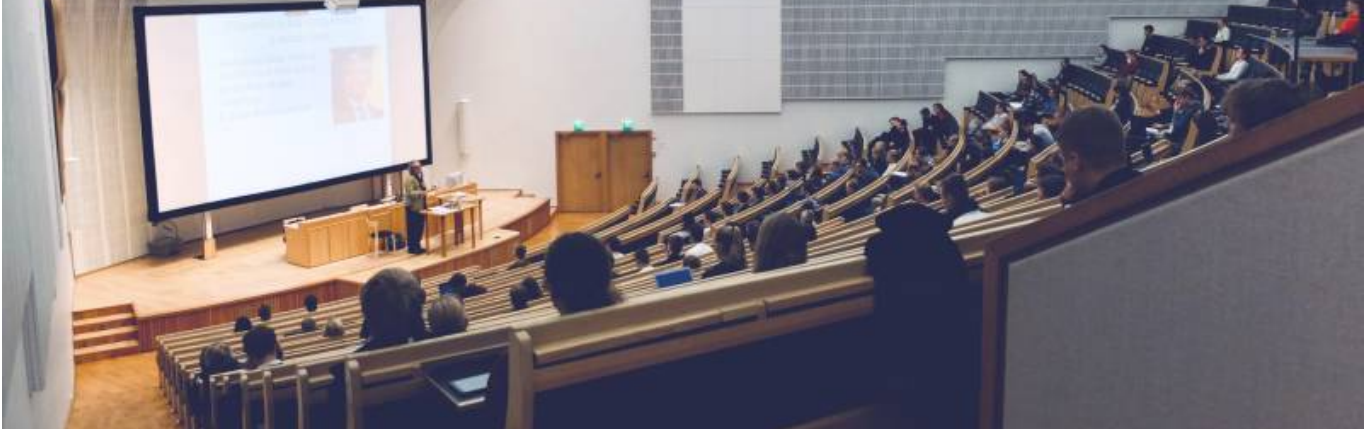

gehört werden müssen und umgekehrt (Lautsprecher und Mikrofon).

Bei einer Live-Übertragung einer Veranstaltung, an der die Studierenden rein informativ teilnehmen können, müssen Sie am wenigsten beachten. Dann beschränkt sich der Aufwand auf eine stabile Internetverbindung, gutes Bild und guten Ton.

**Tipps:** Je aufwendiger Ihre Produktion, desto mehr "Manpower" brauchen Sie, weil Sie alleine nicht mehrere Kameras gleichzeitig steuern können. Insbesondere während Sie selbst vortragen. Es sollte mindestens immer eine Person die Kameras im Blick haben, eine den Ton und eine den Stream. Eine gute Alternative zu Zoom oder MS Teams ist OBS, auch Youtube oder andere Social-Media-Kanäle sind denkbar.

Denken Sie auch an die Einverständniserklärungen der gezeigten Personen.

### **Wer oder was soll gefilmt werden?**

Filmen Sie sich selbst, eine, oder mehrere Personen? Soll etwas gezeigt werden, z.B. eine Maschine oder eine Rechenaufgabe an der Tafel?

Eine Person: Wenn Sie nur sich selbst filmen wollen, genügt die Webcam in Ihrem Laptop, oder eine einzelne Kamera. Im Rahmen einer Präsenzveranstaltung sollte die Kamera sowohl Sie, wie auch Ihre Lehrinhalte (etwa auf der Tafel) gut erkennbar aufnehmen. Wenn Sie ein Publikum vor sich haben, können Sie auch auf dieses eine Kamera richten. Letzteres müssen Sie aus Gründen des Datenschutzes aber mit dem Publikum vorher abstimmen.

Mehrere Personen: Bei mehreren Personen sollten Sie eine Kamera aufstellen, die das gesamte "Szenario" aufnimmt, und jeweils eine Kamera für jeden Teilnehmer einrichten.

"Gegenstände": Richten Sie eine Kamera auf den zu zeigenden Gegenstand. Bei Bedarf bewegen Sie die Kamera um eine Detailaufnahme zu drehen.

### **Welches Equipment benötige ich für einen Live-Stream?**

Das benötigte Equipment ist je nach Aufwand und Qualitätsanspruch skalierbar. In der Mindestausstattung genügt ein PC mit Internetverbindung (bevorzugt über Ethernet/LAN-Kabel und nicht über WiFi), eine Webcam und ein Mikrofon. Es kann aber auch mit einem Camcorder oder gleich mehreren Kameras gearbeitet werden.

Wenden Sie sich für eine individuelle Beratung am Besten an [blendedlearning@th-nuernberg.de.](mailto:blendedlearning@th-nuernberg.de)

#### **Tipps:**

- Je aufwendiger Ihre Produktion, desto mehr "Equipment" brauchen Sie.
- Bei Verwendung vieler Kameras lohnt sich z. B. ein Stream Deck oder ein Switch.
- Wenn Sie mit zwei Laptops arbeiten, etwa um an einem Rechner Ihre Inhalte zu präsentieren und

mit dem zweiten den Stream im Blick zu behalten, empfiehlt sich eine Capture Card. - Wenn Sie einen neutralen Hintergrund nutzen wollen oder eine Grafik/PowerPoint-Präsentation einblenden wollen, sollten Sie einen Greenscreen nutzen.

- Denken Sie an eine ausreichende Beleuchtung und einen guten Ton. Das einfache In-Ear-Headset kann funktionieren, besser sind aber eine Funkstrecke (Ansteckmikrofon) oder ein (Tisch-) Mikrofon. - Überlegen Sie, ob Sie einen Teleprompter (oder ein Tablet) einsetzen, wenn Sie viel Text vorbereitet haben.

### **Muss ich sonst noch etwas beachten?**

Wenn Sie Ihren Live-Stream nicht am Schreibtisch/im Büro aufnehmen wollen, sondern an verschiedenen Orten, sollten Sie sich lieber leichtes Equipment zulegen und passende Tragetaschen, um diese leichter transportieren zu können.

Denken Sie auch an die Rechnerleistung (schnelle CPU, gute Grafik- und Soundkarten) und eine stabile Internetverbindung.

Weitere Informationen und Austausch erhalten Sie hier im [Forum "Webkonferenzen und Live-](https://elearning.ohmportal.de/mod/forum/view.php?id=238839)[Streaming"](https://elearning.ohmportal.de/mod/forum/view.php?id=238839) im Kurs "Austausch Lehre". Dort können Sie sich mit Lehrenden vernetzen, die bereits Equipment und Erfahrung damit haben.

#### **Siehe auch**

- [\(Lehr\)Medien hochladen und teilen auf den Plattformen der TH Nürnberg](https://blendedlearning.th-nuernberg.de/wiki/blendedlearning/doku.php?id=medienproduktion:plattformen)
- [Digitale Lehrmaterialien produzieren](https://blendedlearning.th-nuernberg.de/wiki/blendedlearning/doku.php?id=medienproduktion:start)
- [Eine Vorlesung mit Zoom aufzeichnen](https://blendedlearning.th-nuernberg.de/wiki/blendedlearning/doku.php?id=medienproduktion:vorlesung_mit_zoom_aufzeichnen)
- [Equipment-Verleih für die Medienproduktion in der Lehre](https://blendedlearning.th-nuernberg.de/wiki/blendedlearning/doku.php?id=medienverleih)
- [Hardware zur Videoproduktion](https://blendedlearning.th-nuernberg.de/wiki/blendedlearning/doku.php?id=medienproduktion:hardware)
- [Interaktive Lehrmaterialien produzieren](https://blendedlearning.th-nuernberg.de/wiki/blendedlearning/doku.php?id=medienproduktion:interaktive_lehrmaterialien_produzieren)
- [Lehrvideoproduktion Ein Überblick](https://blendedlearning.th-nuernberg.de/wiki/blendedlearning/doku.php?id=medienproduktion:lehrvideoproduktion)
- [Live-Streaming](https://blendedlearning.th-nuernberg.de/wiki/blendedlearning/doku.php?id=medienproduktion:livestreaming)
- [Screencasts \(Bildschirmaufzeichnungen\) produzieren](https://blendedlearning.th-nuernberg.de/wiki/blendedlearning/doku.php?id=medienproduktion:screencasts_produzieren)
- [Videos aufzeichnen](https://blendedlearning.th-nuernberg.de/wiki/blendedlearning/doku.php?id=medienproduktion:videos_aufzeichnen)
- [Videos bearbeiten](https://blendedlearning.th-nuernberg.de/wiki/blendedlearning/doku.php?id=medienproduktion:videos_bearbeiten)
- [Videos exportieren und komprimieren \(für THN Mediasharing oder andere Plattformen\)](https://blendedlearning.th-nuernberg.de/wiki/blendedlearning/doku.php?id=medienproduktion:videos_komprimieren)
- [Vorbereitung einer Videoproduktion](https://blendedlearning.th-nuernberg.de/wiki/blendedlearning/doku.php?id=medienproduktion:vorbereitung_einer_videoproduktion)

[Medienproduktion](https://blendedlearning.th-nuernberg.de/wiki/blendedlearning/doku.php?id=tag:medienproduktion&do=showtag&tag=Medienproduktion), [livestreaming](https://blendedlearning.th-nuernberg.de/wiki/blendedlearning/doku.php?id=tag:livestreaming&do=showtag&tag=livestreaming)

Ist dieser Artikel hilfreich?

{(rater>id=1|name=medienproduktion:livestreaming|type=vote|trace=user|headline=off)}

update: 2021/04/08 14:55 medienproduktion:livestreaming https://blendedlearning.th-nuernberg.de/wiki/blendedlearning/doku.php?id=medienproduktion:livestreaming&rev=1617886531

#### From:

<https://blendedlearning.th-nuernberg.de/wiki/blendedlearning/>- **Wiki Digitale Lehre**

#### Permanent link:

**<https://blendedlearning.th-nuernberg.de/wiki/blendedlearning/doku.php?id=medienproduktion:livestreaming&rev=1617886531>**

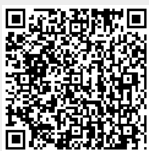

Last update: **2021/04/08 14:55**